### Міністерство освіти і науки України

### НАЦІОНАЛЬНИЙ УНІВЕРСИТЕТ «КИЄВО-МОГИЛЯНСЬКА АКАДЕМІЯ»

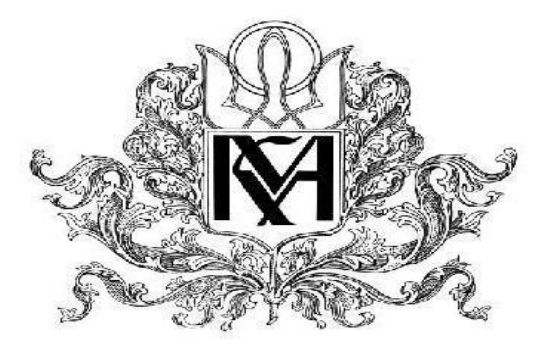

Кафедра математики факультету інформатики

### **Триноміальні моделі фінансового ринку: обчислення справедливої ціни**

**Курсова робота за спеціальністю "Системний аналіз" 124**

Керівник курсової роботи

к.ф-м.н., доц. Щестюк Н.Ю.

\_\_\_\_\_\_\_\_\_\_\_\_\_\_\_\_\_\_\_\_\_\_\_\_

*(підпис)*

 $2021$  p.

Виконала студентка Паук В.М.

 $\frac{1}{2021}$  p.

Київ 2021

### Міністерство освіти і науки України

# НАЦІОНАЛЬНИЙ УНІВЕРСИТЕТ «КИЄВО-МОГИЛЯНСЬКА АКАДЕМІЯ»

Кафедра інформатики факультету інформатики

ЗАТВЕРДЖУЮ

Зав.кафедри математики,

Доцент, д. ф.-м. н. Б.В. Олійник

(підпис)

 $\frac{u}{2021}$  p.

### **ІНДИВІДУАЛЬНЕ ЗАВДАННЯ**

на курсову роботу

студентці Паук Вікторії Михайлівні

факультету інформатики МП 1 курсу

Тема: Триноміальні моделі фінансового ринку: обчислення справедливої ціни

1 Триноміальна модель. Порівняння з біноміальною

2 Визначення справедливої ціни для біноміальної моделі

3 Визначення справедливої ціни для триноміальної моделі

Дата видачі "<u>Уравник прац</u> 2020 р.

Керівник \_\_\_\_\_\_\_\_\_\_\_\_\_\_\_

(підпис)

Завдання отримала \_\_\_\_\_\_\_\_\_\_

(підпис)

# **Календарний план виконання роботи:**

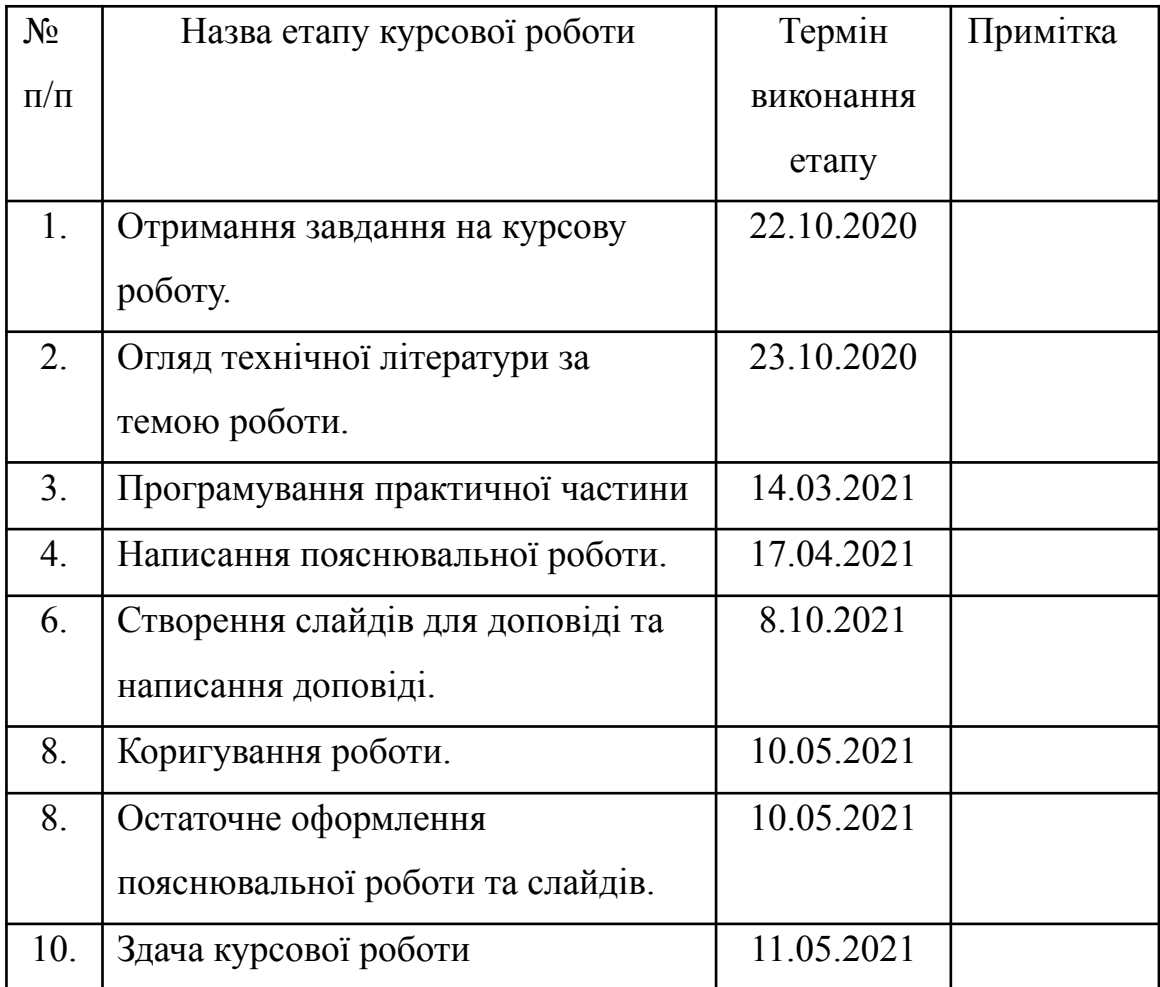

Студент

Керівник $\_\_$ 

 $\frac{a}{\sqrt{a^2+a^2}}$ 

#### **Вступ**

Базовою моделлю фінансового ринку для дискретного часу є біноміальна модель, що була запропонована Джоном Коксом, Стефеном Россом та Марком Рубінштейном у 1979 році [5]. Суть цієї моделі полягає в тому, що формується біноміальне дерево, яке описує рух акцій і за цим деревом знаходиться справедлива ціна.

Проте, існує альтернативна триноміальна модель для опису руху ризикових активів. Триноміальна модель має свої особливості, які є недостатньо визначеними.

Метою роботи є побудова триноміальної моделі фінансового ринку за реальними даними.

В першому розділі ми порівнюємо загалом чим відрізняється біноміальна та триноміальна моделі.

В другому розділі детальніше розглянемо біноміальну модель та наведемо формули для розрахунку справедливої ціни, а також ознайомимось з підходом зворотнього обходу дерева.

В третьому розділі розглянемо триноміальні дерева та на базі другого розділу наведемо формули для розрахунку опціону.

Ця робота буде корисна як з теоретичної точки зору, так і може стати в нагоді для інвесторів.

#### **Триноміальні моделі. Порівняння з біноміальною моделлю**

Одним із найбільш поширених і корисних методів оцінки опціонів є побудова біноміальних дерев. Біноміальні дерева - діаграми, що демонструють різні варіанти змін цін на акції протягом строку дії опціону. Цей метод заснований на припущенні, що ціна акції підкоряється законам випадкового блукання. На кожному проміжку часу є ймовірність, що ціна акції збільшиться або зменшиться на деяку відносну величину. Якщо величина часового кроку прагне до нуля, то можна допустити, що ціни акцій мають логонормальний розподіл, що лежить в основі моделі Блека-Шоулза.

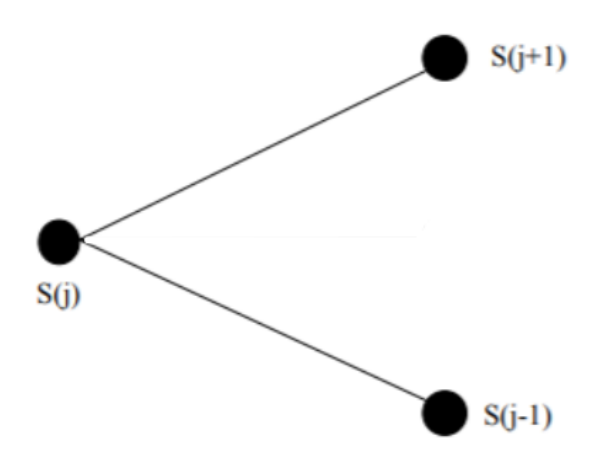

Рис.1 Одноперіодне біноміальне дерево

Модель побудови біноміальних дерев була найбільш поширеною деякий час, але останні 15 років вона дещо зменшила свою популярність. Більш вдосконалена модель - побудова триноміальних дерев. Оскільки в біноміальних деревах ціна опціона може тільки підвищуватись або зменшуватись, триноміальна модель допускає сталу ціну протягом деякого часового проміжку.

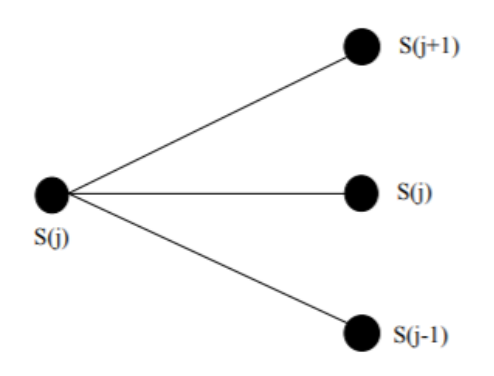

Рис.2 Одноперіодне триноміальне дерево

#### **Визначення справедливої ціни для біноміальної моделі**

Розглянемо детальніше як працює біноміальна модель. Нехай ціна акції рівна S0 і поточна вартість фондового опціону f. Припустимо, що за час дії опціону T ціна акції може або піднятися до величини S0u, u>1, або впасти до S0d, d<1. Якщо ціна акції збільшується до S0u, то вважається, що опціон приносить прибуток fu, якщо ж ціна знижується до S0d,то опціон приносить прибуток fd[2].

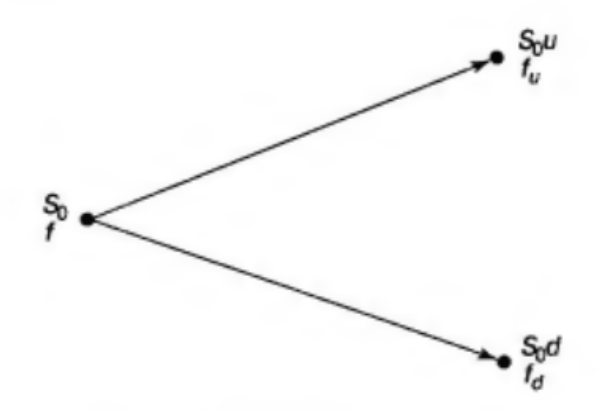

Уявимо собі інвестиційний портфель, який складається з довгої позиції на пакет з ∆ акцій і короткої позиції по одному опціону. Обчислимо ∆ .

$$
S_0 u \Delta - f_u = S_0 d \Delta - f_d(1)
$$

$$
\Delta = (f_u - f_d)/(S_0 u - S_0 d)(2)
$$

Нехай безризикова процентна ставка r. Тоді вартість портфеля дорівнює

$$
(S_0 u \Delta - f_u)e^{-rT}(3)
$$

Вартість створення портфеля дорівнює

$$
S_0 \Delta - f(4)
$$

Звідси слідує, що

$$
S_0 \Delta - f = (S_0 u \Delta - f_u)e^{-rT}(5)
$$
  

$$
f = S_0 \Delta (1 - ue^{-rT}) + f_u e^{-rT}(6)
$$

Підставивши дельта і спростивши вираз, отримаємо

$$
f = e^{-rT} (pf_u + (1 - p)f_d)(7)
$$

де

$$
p = (e^{rT} - d)/(u - d)(8)
$$

Якщо розглядати біноміальні дерева вищих ступенів, то довжина кроку буде не Т, а  $\Delta t$  і формули видозмінюються таким чином

$$
f = e^{-r\Delta t} (pf_u + (1 - p)f_d)(9)
$$
  

$$
p = (e^{r\Delta t} - d)/(u - d)(10)
$$

Повторне застосування формул приводить до таких рівнянь:

$$
f_{u} = e^{-r\Delta t} (pf_{uu} + (1 - p)f_{ud})(11)
$$

$$
f_{d} = e^{-r\Delta t} (pf_{ud} + (1 - p)f_{dd})(12)
$$

Підставивши формули 11-12 в формулу 9, отримаємо

$$
f = e^{-2r\Delta t} (p^2 f_{uu} + 2p(1 - p)f_{ud} + (1 - p)^2 f_{dd})
$$
 (13)

Ця формула використовується для двоперіодних біноміальних дерев.

Вартість опціону обраховується за допомогою зворотнього обходу дерева. Ми знаємо вартість опціону в деякий момент Т, тоді в момент  $T - \Delta t$ 

вартість опціону буде дорівнювати очікуваній вартості опціону в момент T, застосувавши ставку дисконту r[2].

В загальному випадку алгоритм знаходження справедливої ціни виглядає наступним чином[5]:

1 Побудова біноміального дерева

2 Знаходження значення опціону кінцевої ноди

(Для call формула має вигляд  $max(S_n - K, 0)$ , а для put  $max(K - S_{n'}, 0))$ 

3 Знаходження значення опціону попередніх нод

 $C_{t-\Delta t,i} = e^{-r\Delta t} (pC_{t,i} + (1-p)C_{t,i+1})$ , де  $C_{t,i}$ - значення опціону для і-ої

ноди в момент часу t.

Реалізувавши даний алгоритм на програмі Python, розглянемо приклад обрахунку біноміального дерева для 10 періодів, де S0=100, sigma=0.1, gamma=0.05, K=100.

```
In [16]: binom_tree("C", 10, 1, 100, 0.1, 0.05, 100) [0]
Out [16]: 6.69921527613769
In [18]: binom_tree("P", 10, 1, 100, 0.1, 0.05, 100) [0]
Out [18]: 1.822157726209201
```
### **Визначення справедливої ціни для триноміальної моделі**

Тепер розглянемо триноміальні дерева.

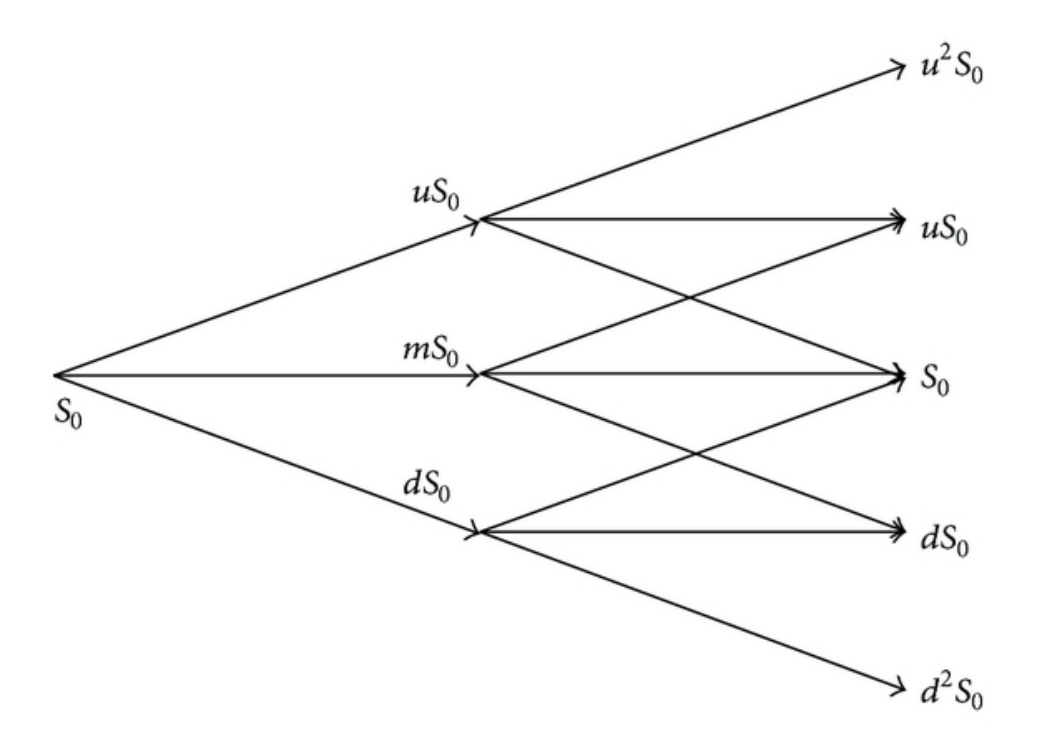

Оскільки тепер у нас є три варіанти розвитку подій, то маємо три ймовірності, які обчислюються за наступними формулами[1]:

$$
p_u = \left(\frac{e^{\frac{r^{\Delta t/2}}{c} - e^{-\sigma\sqrt{\Delta t/2}}}}{e^{\frac{\sigma\sqrt{\Delta t/2}}{c} - e^{-\sigma\sqrt{\Delta t/2}}}}\right)^2
$$

$$
p_d = \left(\frac{e^{\frac{\sigma\sqrt{\Delta t/2}}{c} - e^{-\sigma\sqrt{\Delta t/2}}}}{e^{\frac{\sigma\sqrt{\Delta t/2}}{c} - e^{-\sigma\sqrt{\Delta t/2}}}}\right)^2
$$

$$
p_m = 1 - p_u - p_d
$$

 $\overline{a}$ 

Причому

$$
u = e^{\sigma \sqrt{2\Delta t}}
$$

$$
d = e^{-\sigma \sqrt{2\Delta t}}[4]
$$

Обчислення за триноміальним деревом аналогічні до обчислень за біноміальним деревом. Обхід починається з кінця триноміального дерева до початку.

Вартість продовження володіння опціоном обчислюється як[]:

$$
e^{-r\Delta t} (p_u f_u + p_m f_m + p_d f_d),
$$

де  $f_{\overline u}$ - вартість опціону, що відповідає верхньому рівню,  $\overline f_{\overline d}$ - нижньому, а

$$
f_m
$$
-середньому.

В загальному випадку алгоритм знаходження справедливої ціни виглядає наступним чином:

1 Побудова триноміального дерева

2 Знаходження значення опціону кінцевої ноди

(Для call формула має вигляд  $max(S_n - K, 0)$ , а для put  $max(K - S_{n'}, 0))$ 

3 Знаходження значення опціону попередніх нод

 $C_{t-\Delta t,i} = e^{-r\Delta t} (p_u C_{t,i} + p_m C_{t,i+1} + p_d C_{t,i+2}$ ), де  $C_{t,i}$ - значення опціону для

i-ої ноди в момент часу t[3].

Реалізувавши модель на Python отримали наступні значення:

In 
$$
[60]
$$
: trinomial-call(100, 101, 0.1, 0.1, 5, 3)  
Out $[60]$ : 90.90029058373088

In 
$$
[62]
$$
: trinomial.put(100, 101, 0.1, 0.1, 5, 3)

Out [62]: 0.023188707673861483

#### **Висновок**

Отже, ми розглянули підходи з галузі фінансової математики, що дозволяють визначити справедливу ціну.

В першому розділі ми розглянули різницю між триноміальним та біноміальним деревом. Різниця полягає в тому, що в триноміальному дереві розглядається можливість сталості ціни акцій, окрім підвищення чи пониження.

В другому розділі ми дослідили базову модель, що застосовується в фінансовій математиці для визначення опціону.

В третьому розділі розглянули визначення справедливої ціни, маючи побудоване триноміальне дерево.

## **Джерела:**

1

[https://warwick.ac.uk/fac/sci/maths/people/staff/oleg\\_zaboronski/fm/trinomial\\_t](https://warwick.ac.uk/fac/sci/maths/people/staff/oleg_zaboronski/fm/trinomial_tree_2008.pdf) [ree\\_2008.pdf](https://warwick.ac.uk/fac/sci/maths/people/staff/oleg_zaboronski/fm/trinomial_tree_2008.pdf)

2 Hull, John C. (2002). *Options, Futures and Other [Derivatives](https://archive.org/details/optionsfuturesot00hull_1)* (5th ed.).

[Prentice](https://en.wikipedia.org/wiki/Prentice_Hall) Hall.

3

[https://warwick.ac.uk/fac/sci/maths/people/staff/oleg\\_zaboronski/fm/trinomial\\_t](https://warwick.ac.uk/fac/sci/maths/people/staff/oleg_zaboronski/fm/trinomial_tree_2009.pdf) [ree\\_2009.pdf](https://warwick.ac.uk/fac/sci/maths/people/staff/oleg_zaboronski/fm/trinomial_tree_2009.pdf)

- 4 <http://publications.lib.chalmers.se/records/fulltext/238499/238499.pdf>
- 5 [https://en.wikipedia.org/wiki/Binomial\\_options\\_pricing\\_model](https://en.wikipedia.org/wiki/Binomial_options_pricing_model)

# **Додаток:**

```
import numpy as np
def binom_tree(type,N,T,S0,sigma,r,K):
  dt=T/Nu=np.exp(sigma*np.sqrt(dt))
  d=1/up=(np.exp(r*dt)-d)/(u-d)
  tree=np.zeros([N+1,N+1])
  for i in range(N+1):
    for j in range(N+1):
       tree[j,i]=S0*(d**j)*(u**(i-j))
  option=np.zeros([N+1,N+1])
  if type=='C':
    option[:, N]=np.maximum(np.zeros(N+1),tree[:, N]-K)
  elif type=='P':
    option[:, N]=np.maximum(np.zeros(N+1),K-tree[:, N])
  for i in np.arange(N-1,-1,-1):
    for j in np.arange(0,i+1):
       option[i, i] = np.exp(-r * dt) * (p * option[i, i+1] + (1-p) * option[i+1, i+1])return [option[0,0],price_tree]
```
def trinomial call(S0, K, r, sigma, T, N=2000):  $t = float(T) / N$ 

 $u = np.exp(2 * sigma * np.sqrt(t))$  $d = 1.0 / u$ 

 $f1 = np.$ asarray([0.0 for i in range(2\*N + 1)])  $f2 = np.asarray([S0 * u**j) for j in range(-N, N+1)])$ f3 =np.asarray(  $[float(K)$  for i in range( $2*N + 1)$ ])

 $p_u = ($  (  $np.exp(r*t/2.0) - np.exp(-sigma * np.sqrt(t/2.0)) ) / (np.exp(sigma *$  $np.sqrt(t/2.0) - d)$  )\*\*2 p  $d = ($  ( np.exp(sigma \* np.sqrt(t/2.0)) - np.exp(r\*t/2.0) ) / ( np.exp(sigma \*  $np.sqrt(t/2.0) - np.exp(-sigma * np.sqrt(t/2.0))$  ) \*\*2  $p_m = 1 - p_u - p_d$ 

 $f1[:] = np.maximum(f2-f3, 0.0)$ 

for i in range( $N-1$ ,  $-1$ ,  $-1$ ): f1[:-1] = np.exp(-r \* t) \* (p\_u \* f1[1:] + p\_d \* f1[:-1] + p\_m\*f1[-1])

return f1[0]

def trinomial  $put(S0, K, r, sigma, T, N=2000)$ :  $t = float(T) / N$  $u = np.exp(2 * sigma * np.sqrt(t))$  $d = 1.0 / u$ 

 $f1 = np.$ asarray([0.0 for i in range(2\*N + 1)])

 $f2 = np.$ asarray( $[(S0 * u**j)$  for j in range(-N, N+1)]) f3 =np.asarray( [float(K) for i in range( $2*N + 1$ ])

 $p_u = ( ( np.exp(r*t/2.0) - np.exp(-sigma * np.sqrt(t/2.0)) ) / ( np.exp(sigma *$  $np.sqrt(t/2.0)) - d)$  )\*\*2

 $p_d = ($  ( np.exp(sigma \* np.sqrt(t/2.0)) - np.exp(r\*t/2.0) ) / ( np.exp(sigma \*  $np.sqrt(t/2.0)) - np.exp(-sigma * np.sqrt(t/2.0)))$  ) \*\*2

 $p_m = 1 - p_u - p_d$ 

 $f1[:] = np.maximum(-f2+f3, 0.0)$ 

for i in range( $N-1$ ,  $-1$ ,  $-1$ ): f1[:-1] = np.exp(-r \* t) \* (p\_u \* f1[1:] + p\_d \* f1[:-1] + p\_m\*f1[-1])

return f1[0]